# **Archive Rotator Documentation**

*Release 0.2.0*

**Max Harper**

December 03, 2015

#### Contents

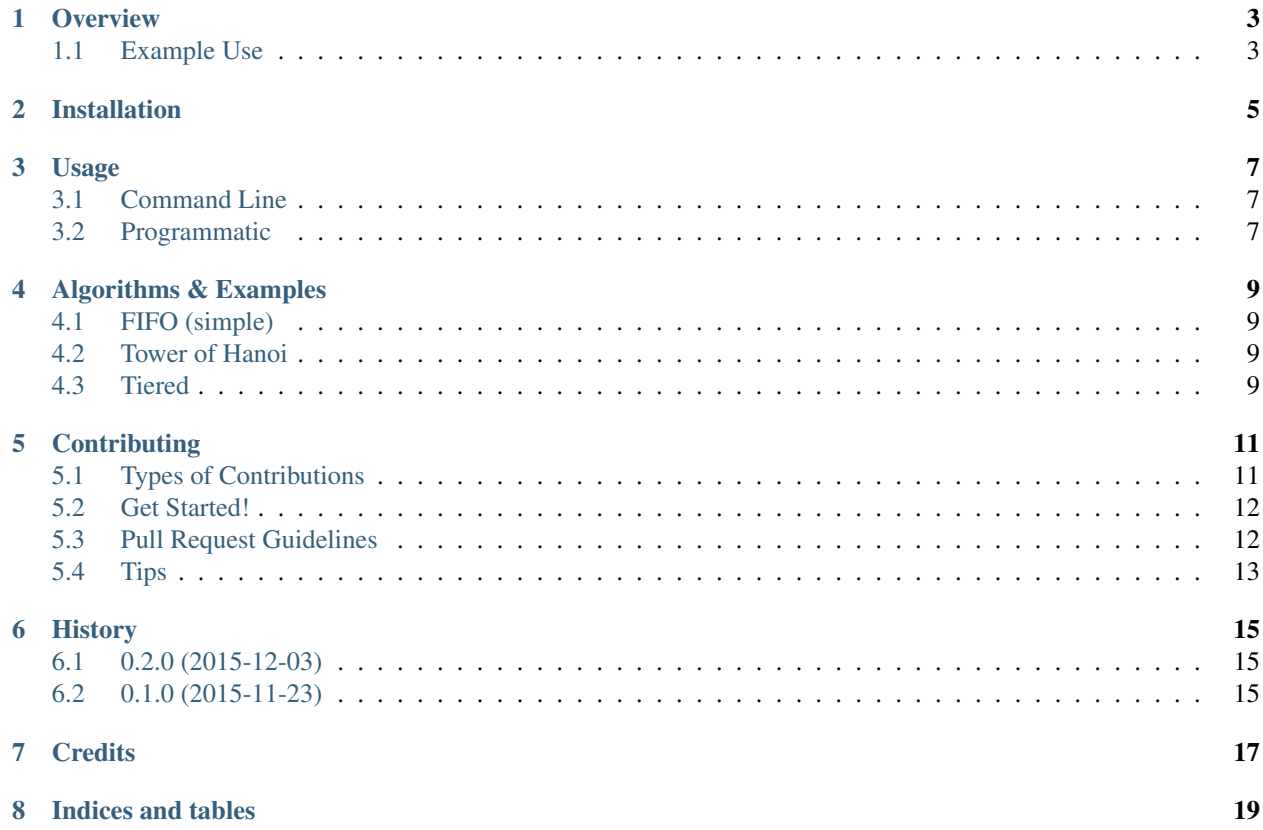

Flexible utility for rotating backup files.

Contents:

## **Overview**

<span id="page-6-0"></span>Flexible utility for rotating backup files.

- Free software: MIT license
- Documentation: [https://archive-rotator.readthedocs.org.](https://archive-rotator.readthedocs.org)
- Code: <https://github.com/maxharp3r/archive-rotator>

This utility rotates files - typically backup archives. It offers three rotation algorithms - FIFO, Tower of Hanoi, and tiered (a generalization of grandfather-father-son). It requires no configuration file, just command-line parameters. The script is stand-alone (python required) and tracks its state by applying a naming convention to rotated files.

Learn about the concept of archive rotation: [http://en.wikipedia.org/wiki/Backup\\_rotation\\_scheme](http://en.wikipedia.org/wiki/Backup_rotation_scheme)

# <span id="page-6-1"></span>**1.1 Example Use**

We assume that you have an archive, say /path/to/foo/mydump.tgz that is the result of an external process (e.g., *tar -czf*, or *mysqldump*) that recurs (e.g., using *cron*). You will use this script to add this file into a rotation set. If the size of the set is greater than the maximum number of files to keep (configurable), then the rotation set will be trimmed according to a rotation algorithm, which is configurable.

Example of running:

```
archive-rotator -v -n 5 /path/to/foo/mydump.tgz
```
This will rename mydump.tgz to something like this:

/path/to/foo/mydump.tgz.2012-12-20-133640.backup-0

Given this configuration, the rotation script automatically keep at most 5 files in the rotation. When the script is run six times, the set of archives would be too big, so the oldest will be deleted. This is an example of the simple (FIFO) rotation algorithm.

**CHAPTER 2**

# **Installation**

<span id="page-8-0"></span>pip install archive-rotator

### **Usage**

## <span id="page-10-1"></span><span id="page-10-0"></span>**3.1 Command Line**

Say we wish to rotate */files/website-backup.zip* daily. Let's use the tower of hanoi algorithm, to balance recency and longevity. We do this:

archive-rotator -v --hanoi -n 8 --ext ".zip" /files/website-backup.zip

For documentation of command-line parameters, run *archive-rotator -h*:

```
usage: archive-rotator [-h] [-n NUM_ROTATION_SLOTS] [-v] [--ext EXT]
                     [-d DESTINATION_DIR] [--ignore-missing] [--simple]
                     [--hanoi] [--tiered]
                     path
Move a file into a rotation of backup archives.
positional arguments:
 path Path of input file to rotate
optional arguments:
 -h, --help show this help message and exit
 -n NUM ROTATION SLOTS, --num NUM ROTATION SLOTS
                      Max number of files in the rotation
 -v, --verbose Print info messages to stdout
 --ext EXT Look for and preserve the named file extension
 -d DESTINATION_DIR, --destination-dir DESTINATION_DIR
                      Put the rotated archive in this directory.Use if the
                      rotated archives live in a different directory from
                      the source file.
 --ignore-missing If the input file is missing, log and exit normally
                      rather than exiting with an error
 --simple                     Use the first-in-first-out rotation pattern (default)
  --hanoi Use the Tower of Hanoi rotation pattern
  --tiered Use the tiered rotation pattern
```
## <span id="page-10-2"></span>**3.2 Programmatic**

You can rotate files from python. Example:

**from archive\_rotator import** rotator **from archive\_rotator.algorithms import** SimpleRotator

rotator.rotate(SimpleRotator(5), "/my/path/foo.tar.gz", ".tar.gz", verbose=True)

## **Algorithms & Examples**

# <span id="page-12-1"></span><span id="page-12-0"></span>**4.1 FIFO (simple)**

This rotation scheme keeps the last n archives. It emphasizes recency at the cost of history and/or disk space.

archive-rotator -v -n 5 /path/to/foo/mydump.tgz

Given this configuration, the rotation script keeps the most recent 5 files.

## <span id="page-12-2"></span>**4.2 Tower of Hanoi**

This rotation scheme is described here: [http://en.wikipedia.org/wiki/Backup\\_rotation\\_scheme#Tower\\_of\\_Hanoi](http://en.wikipedia.org/wiki/Backup_rotation_scheme#Tower_of_Hanoi) It emphasizes long history and saving disk space, but is not very tunable.

Example of running:

archive-rotator --hanoi -v -n 6 /path/to/foo/mydump.tgz

Given this configuration, the rotation script automatically keep at most 6 files in the rotation, rotated every 1, 2, 4, 8, 16, and 32 runs, respectively. So, after 32 rotations, the directory will look something like this:

```
/path/to/foo/mydump.tgz.2013-01-03-094732.backup-16
/path/to/foo/mydump.tgz.2013-01-03-094734.backup-24
/path/to/foo/mydump.tgz.2013-01-03-094735.backup-28
/path/to/foo/mydump.tgz.2013-01-03-094736.backup-30
/path/to/foo/mydump.tgz.2013-01-03-094737.backup-31
/path/to/foo/mydump.tgz.2013-01-03-094738.backup-32
```
## <span id="page-12-3"></span>**4.3 Tiered**

This is a generalization of the grandfather-father-son rotation algorithm (described here [http://en.wikipedia.org/wiki/Backup\\_rotation\\_scheme#Grandfather-father-son\)](http://en.wikipedia.org/wiki/Backup_rotation_scheme#Grandfather-father-son). This algorithm is capable of handling a variety of rotation schedules.

This algorithm, unlike the others, accepts a list of one or more *-n* configurations. Each one is a "tier". For example:

# three tiers: the first will hold 6 files, the second will hold 3, the third will hold 12 archive-rotator --tiered -v -n 6 -n 3 -n 12 /path/to/foo/mydump.tgz

If the example above were run daily, we'd approximate 6 daily, 3 weekly, and 12 monthly backups in the rotation set.

You may configure any number of slots to each tier. If we have a single tier with 8 slots, the algorithm will behave identically to the FIFO algorithm configured with eight slots. If we add a second tier with two slots, then the algorithm will fill one of those two second-tier slots every ninth run. If we add a third tier with one slot, then the algorithm will put the archive into the third tier slot for every two it puts into the second tier.

```
Two tier example: -n 3 -n 2.
id : 0 1 2 3 4 5 6 7 8 9 10 11 12 13 14 ...
maps to slot: 0 1 2 3 0 1 2 7 0 1 2 3 0 1 2 ...
tier: : 0 0 0 1 0 0 0 0 0 0 0 0 0 ...
```

```
Three tier example: -n 2 -n 2 -n 2.
id : 0 1 2 3 4 5 6 7 8 9 10 11 12 13 14 ...
maps to slot: 0 1 2 0 1 5 0 1 8 0 1 2 0 1 5 ...
tier: : 0 0 1 0 0 1 0 0 2 0 0 0 1 0 0 1 ...
If we have tiers of size j, k, l, and m, then m is rotated every (j+1)(k+1)(l+1) runs.
```
This algorithm can replicate the behavior of both FIFO and Tower of Hanoi.

```
# FIFO with 6 slots:
archive-rotator --tiered -v -n 6 /path/to/foo/mydump.tgz
# hanoi with 4 slots:
archive-rotator --tiered -v -n 1 -n 1 -n 1 -n 1 /path/to/foo/mydump.tgz
```
# **Contributing**

<span id="page-14-0"></span>Contributions are welcome, and they are greatly appreciated! Every little bit helps, and credit will always be given. You can contribute in many ways:

# <span id="page-14-1"></span>**5.1 Types of Contributions**

#### **5.1.1 Report Bugs**

Report bugs at [https://github.com/maxharp3r/archive-rotator/issues.](https://github.com/maxharp3r/archive-rotator/issues)

If you are reporting a bug, please include:

- Your operating system name and version.
- Any details about your local setup that might be helpful in troubleshooting.
- Detailed steps to reproduce the bug.

#### **5.1.2 Fix Bugs**

Look through the GitHub issues for bugs. Anything tagged with "bug" is open to whoever wants to implement it.

#### **5.1.3 Implement Features**

Look through the GitHub issues for features. Anything tagged with "feature" is open to whoever wants to implement it.

#### **5.1.4 Write Documentation**

Archive Rotator could always use more documentation, whether as part of the official Archive Rotator docs, in docstrings, or even on the web in blog posts, articles, and such.

#### **5.1.5 Submit Feedback**

The best way to send feedback is to file an issue at [https://github.com/maxharp3r/archive-rotator/issues.](https://github.com/maxharp3r/archive-rotator/issues)

If you are proposing a feature:

- Explain in detail how it would work.
- Keep the scope as narrow as possible, to make it easier to implement.
- Remember that this is a volunteer-driven project, and that contributions are welcome :)

# <span id="page-15-0"></span>**5.2 Get Started!**

Ready to contribute? Here's how to set up *archive-rotator* for local development.

- 1. Fork the *archive-rotator* repo on GitHub.
- 2. Clone your fork locally:

\$ git clone git@github.com:your\_name\_here/archive-rotator.git

3. Install your local copy into a virtualenv. Assuming you have virtualenvwrapper installed, this is how you set up your fork for local development:

```
$ mkvirtualenv archive-rotator
$ cd archive-rotator/
$ python setup.py develop
```
4. Create a branch for local development:

\$ git checkout -b name-of-your-bugfix-or-feature

Now you can make your changes locally.

5. When you're done making changes, check that your changes pass flake8 and the tests, including testing other Python versions with tox:

```
$ make lint
$ make test
$ make test-all
```
To get flake8 and tox, just pip install them into your virtualenv.

6. Commit your changes and push your branch to GitHub:

```
$ git add .
$ git commit -m "Your detailed description of your changes."
$ git push origin name-of-your-bugfix-or-feature
```
7. Submit a pull request through the GitHub website.

# <span id="page-15-1"></span>**5.3 Pull Request Guidelines**

Before you submit a pull request, check that it meets these guidelines:

- 1. The pull request should include tests.
- 2. If the pull request adds functionality, the docs should be updated. Put your new functionality into a function with a docstring, and add the feature to the list in README.rst.
- 3. The pull request should work for Python 2.6, 2.7, 3.3, and 3.4, and for PyPy. Check [https://travis](https://travis-ci.org/maxharp3r/archive-rotator/pull_requests)[ci.org/maxharp3r/archive-rotator/pull\\_requests](https://travis-ci.org/maxharp3r/archive-rotator/pull_requests) and make sure that the tests pass for all supported Python versions.

# <span id="page-16-0"></span>**5.4 Tips**

To run a subset of tests:

\$ python -m unittest tests.test\_archive\_rotator

# **History**

# <span id="page-18-1"></span><span id="page-18-0"></span>**6.1 0.2.0 (2015-12-03)**

- Much improved test coverage and refactored codebase.
- Added –destination-path parameter

# <span id="page-18-2"></span>**6.2 0.1.0 (2015-11-23)**

• First release on PyPI.

# **Credits**

<span id="page-20-0"></span>Tools used in rendering this package:

- [Cookiecutter](https://github.com/audreyr/cookiecutter)
- [cookiecutter-pypackage](https://github.com/audreyr/cookiecutter-pypackage)

**CHAPTER 8**

**Indices and tables**

- <span id="page-22-0"></span>• genindex
- modindex
- search